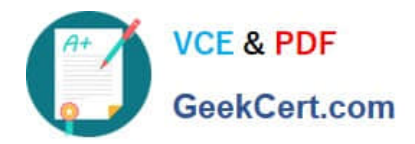

# **TDS-C01Q&As**

Tableau Desktop Specialist

# **Pass Tableau TDS-C01 Exam with 100% Guarantee**

Free Download Real Questions & Answers **PDF** and **VCE** file from:

**https://www.geekcert.com/tds-c01.html**

100% Passing Guarantee 100% Money Back Assurance

Following Questions and Answers are all new published by Tableau Official Exam Center

**C** Instant Download After Purchase

- **83 100% Money Back Guarantee**
- 365 Days Free Update
- 800,000+ Satisfied Customers

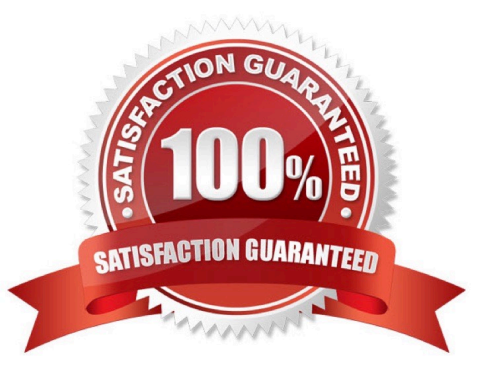

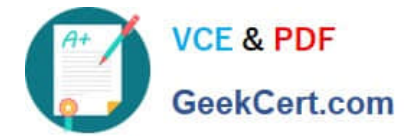

### **QUESTION 1**

You have a field named Region in a data source Region contains the following values:

North East South West

You need to ensure that Region always sorts in the order of East, South, North, and West when placed onto any worksheet. What should you use?

A. The Sort indicator on the axis

B. The Sort menu on the legend

C. The Sort by Field menu

D. The Default Properties of the field from the Data pane

Correct Answer: D

#### **QUESTION 2**

Using the Time-series table, create a cross tab showing the Sales for each Item Number-ID, broken down by Assortments, then add Grand totals to the view. Which Item Number ID made the maximum sales across all assortments?

A. 584

B. 901

C. Correct)

D. 205

E. 660

Correct Answer: B

Drag Assortment and Year ID to the column shelf, and Item Number ID to the row shelf. Next, drag Sales to the Text label to create a cross-tab

#### **QUESTION 3**

True or False: Enabling any other type of sort (Field, alphabetic, or Nested) clears the manual sort we create.

A. True

B. False

Correct Answer: A

This is true. a Manual Sort lets you select a value and move it to the desired position, either by dragging it in the list or

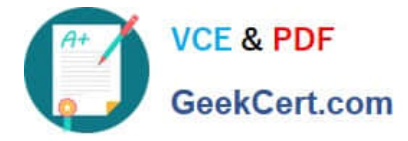

using the arrows to the right. However, as soon as you choose some other type of sort-be it field, nested, or alphabetic, our custom created manual sort gets deleted/cleared. Reference: https://help.tableau.com/current/pro/desktop/enus/sortgroup\_sorting\_computed\_howto.htm

# **QUESTION 4**

Which of the following options best describe measures?

- A. They are categorical, qualitative
- B. They are categorical, quantitative
- C. They are numerical, qualitative
- D. They are numerical, quantitative

Correct Answer: D

Data fields are made from the columns in your data source. Each field is automatically assigned a data type (such as integer, string, date), and a role: Discrete Dimension or Continuous Measure (more common), or Continuous Dimension or

Discrete Measure (less common).

Dimensions contain qualitative values (such as names, dates, or geographical data). You can use dimensions to categorize, segment, and reveal the details in your data. Dimensions affect the level of detail in the view.

Measures contain numeric, quantitative values that you can measure. Measures can be aggregated. When you drag a measure into the view, Tableau applies an aggregation to that measure (by default).

Reference: https://help.tableau.com/current/pro/desktop/en-us/datafields\_typesandroles.htm

# **QUESTION 5**

True or False: When relating tables, the fields that define the relationships must have the same data type.

A. True

B. False

Correct Answer: A

According to the official documentation, the following are the requirements for using relationships:

1) When relating tables, the fields that define the relationships must have the same data type. Changing the data type in the Data Source page does not change this requirement. Tableau will still use the data type in the underlying database

for queries.

2) You can\\'t define relationships based on geographic fields.

3) Circular relationships aren\\'t supported in the data model.

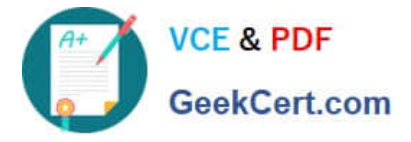

4) You can\\'t edit relationships in a published data source.

5) You can\\'t define relationships between published data sources.

6) Your workbook must use an embedded data source for you to be able to edit relationships and performance options in the Data Source page in Tableau Online or Tableau Server.

Reference: https://help.tableau.com/current/online/en-us/datasource\_relationships\_learnmorepage.htm

[Latest TDS-C01 Dumps](https://www.geekcert.com/tds-c01.html) [TDS-C01 PDF Dumps](https://www.geekcert.com/tds-c01.html) [TDS-C01 Exam Questions](https://www.geekcert.com/tds-c01.html)